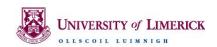

Host: Giuseppe Torre

Times: Wednesday Oct 3rd 2018 @ 15.00-16.00

Venue: CS3-005a

Bodhi Linux Media is an operating system for digital art students, professionals and educators. It is based on Bodhi Linux, a lightweight distro based on Ubuntu which comes with a browser, a Terminal emulator and few more system tools, nothing more. Very lean! The idea is indeed to let the user decide what software should be added and how the desktop interface should look like, a job that Moksha (a fork of Enlightment) handles very well. Under these premises my contribution was customising the desktop interface, capitalising on the fact that this OS is fast and lean (no random stuff running in the background) and curating a list of opensource software for digital artists involved in many different digital art practices (music, video, graphics, interactive art, coding etc.).

## https://gitlab.com/giuseppetorre/bodhilinuxmedia/tree/master

Interested in trying it? Come and join me for this drop-in session and I will help you out with creating a bootable-USB which will enable you to run and test this wonderful Operating System

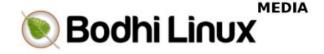

## Bio

My work spans live electronic performances, audiovisual compositions and media art. More recently I have developed a keen interest in those issues arising from the relationships between art and technology; a process that has so far led me to question under what forms and forces truly creative efforts may, or may not, arise. Currently I am Course Director for the BSc in Creative Media and Interaction Design at UL. My research interests are: a/v live performances, media art, coding for arts, critical code studies, philosophy of art.

https://giuseppetorre.gitlab.io/